## **PDF轉Word**

需要編輯檔案卻只有PDF檔不要緊!不用重做也不用複製貼上新的word 檔導致版面整個跑掉,利用VDI桌面雲裡的Adobe Acrobat X Pro 輕鬆幾 步驟省下文件重做時間。

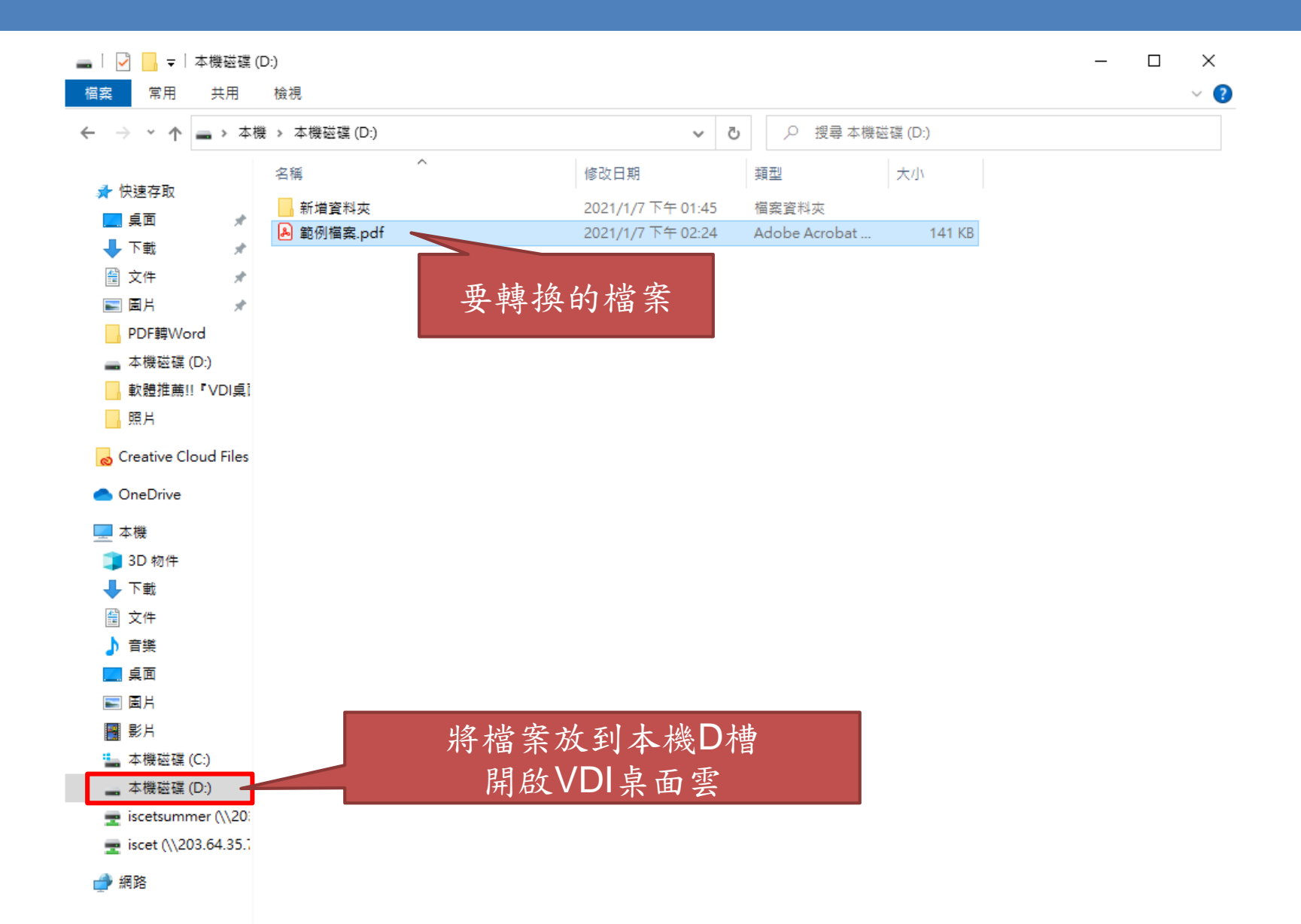

2個項目 | 已選取 1個項目 140 KB

**BEE** 

## [如何開啟](https://isc.tcust.edu.tw/p/952-1006-46.php?Lang=zh-tw)VDI桌面雲?

點選↑即可開啟

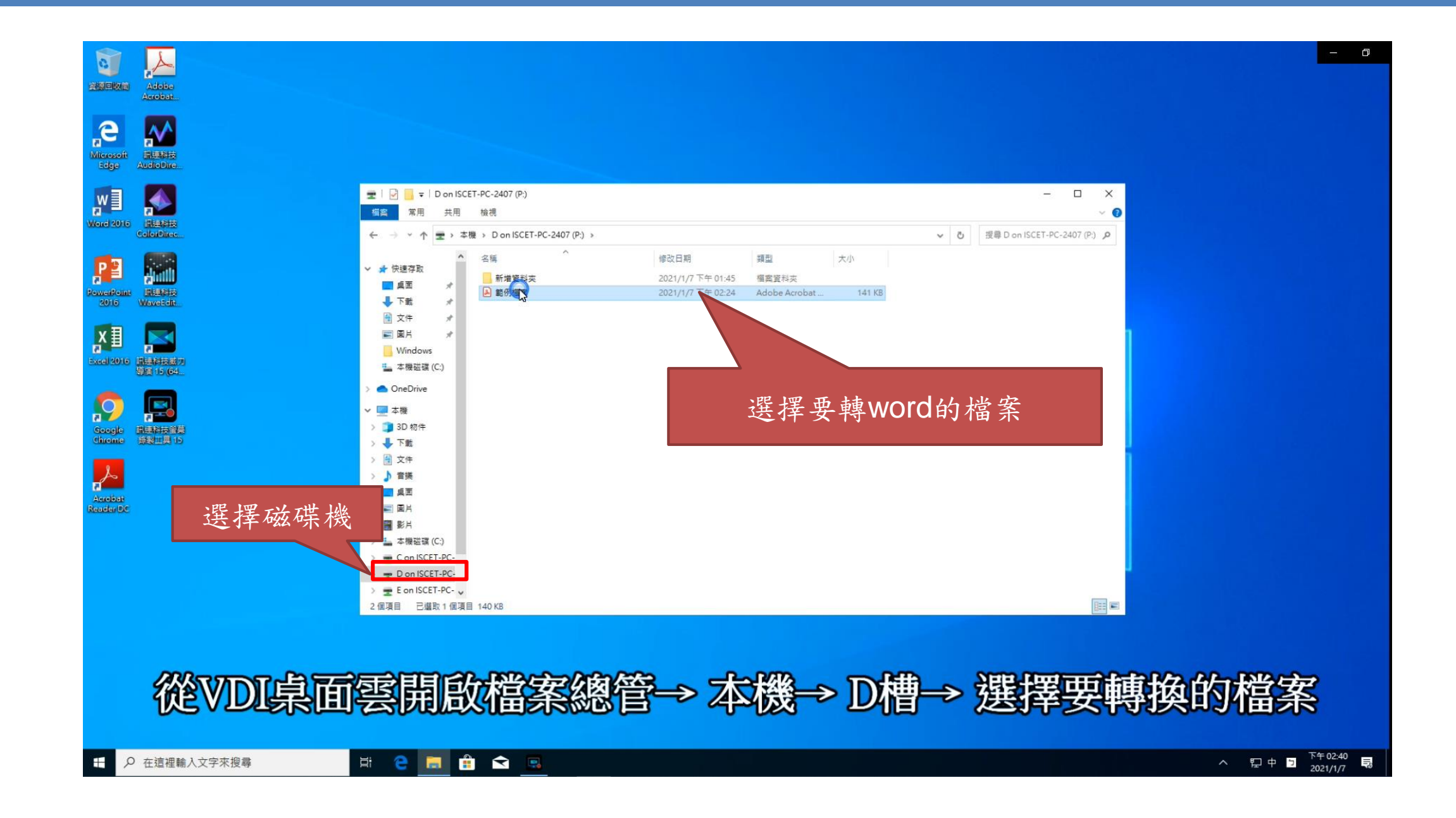

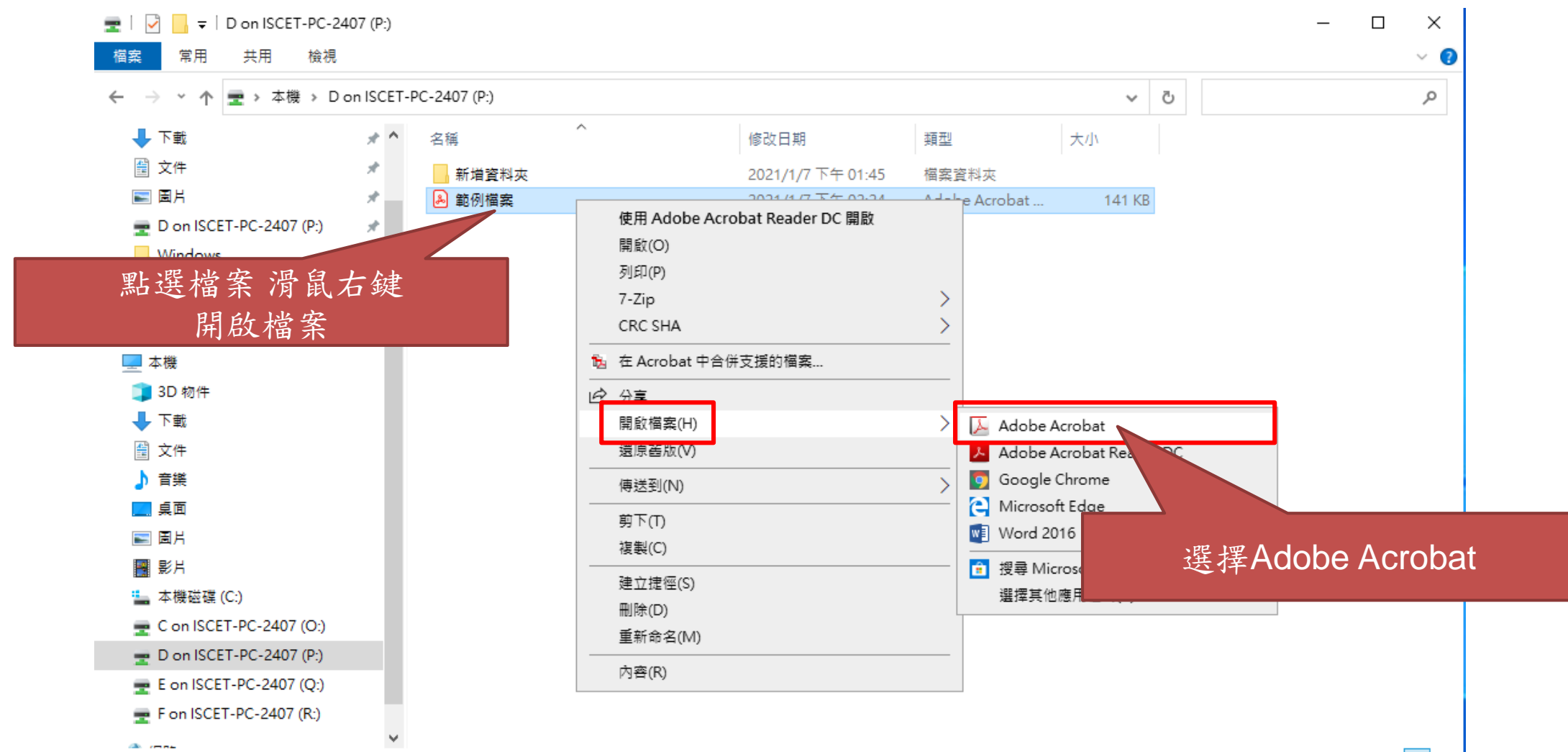

2個項目 | 已選取 1個項目 140 KB

E

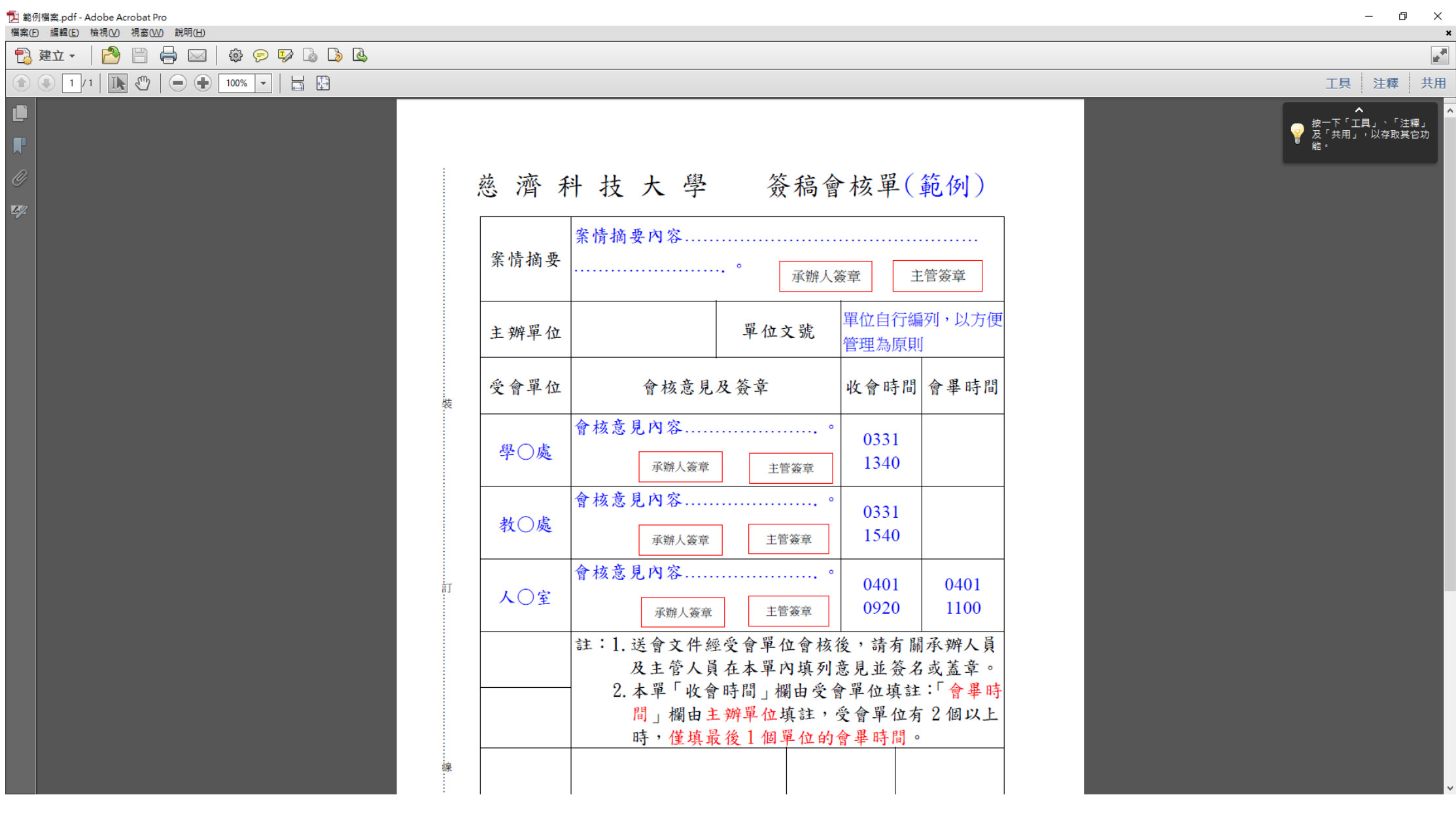

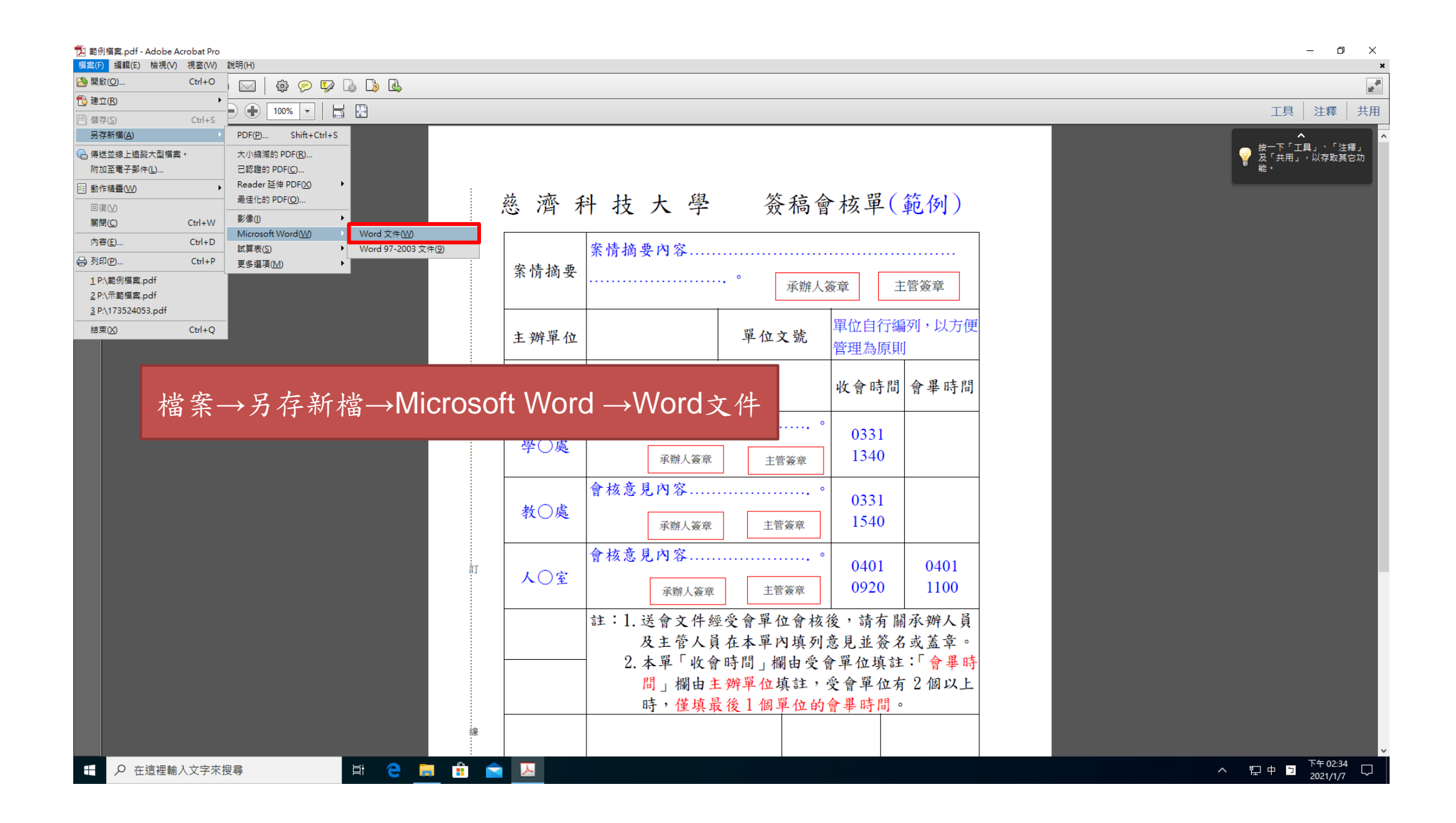

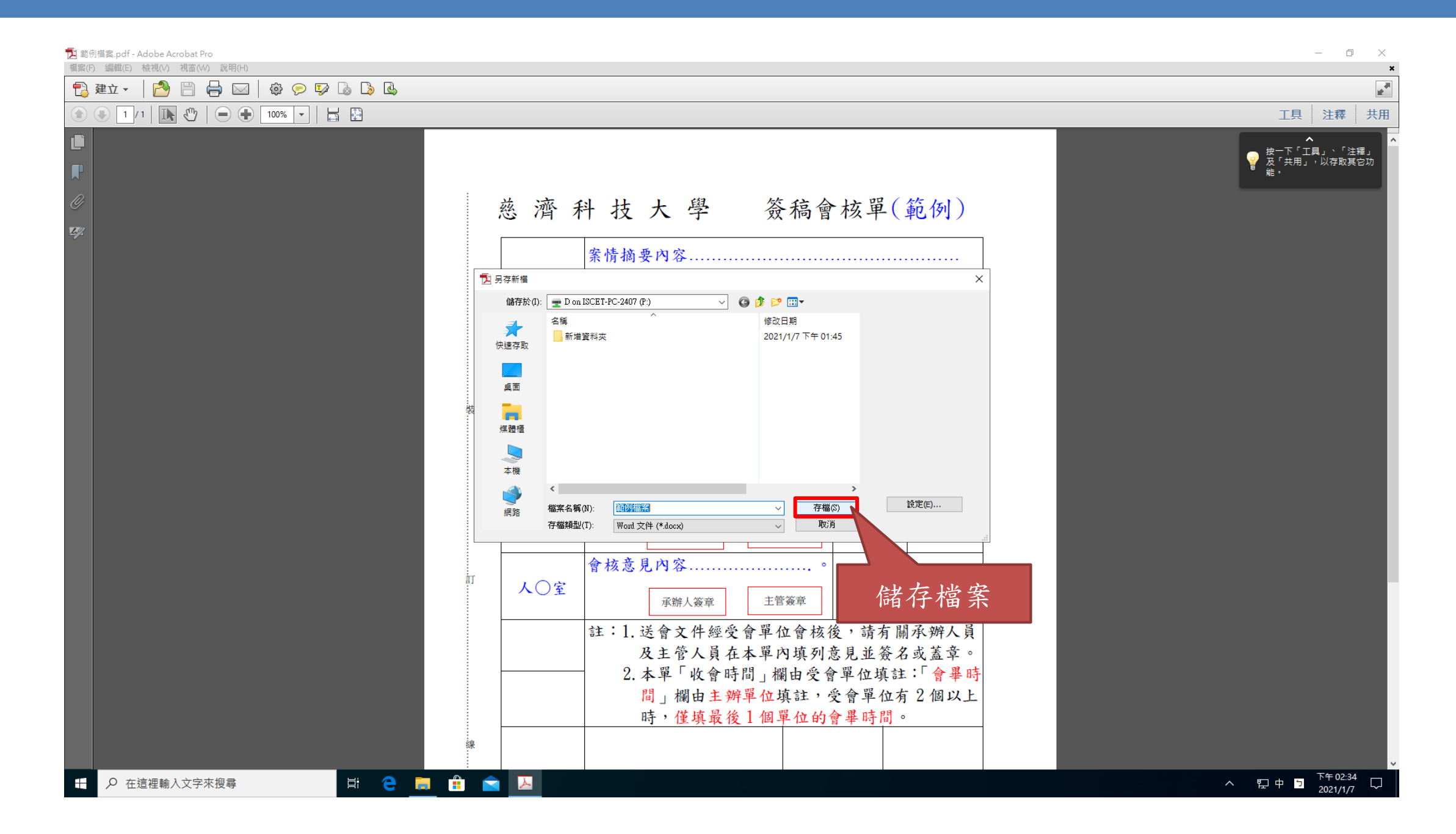

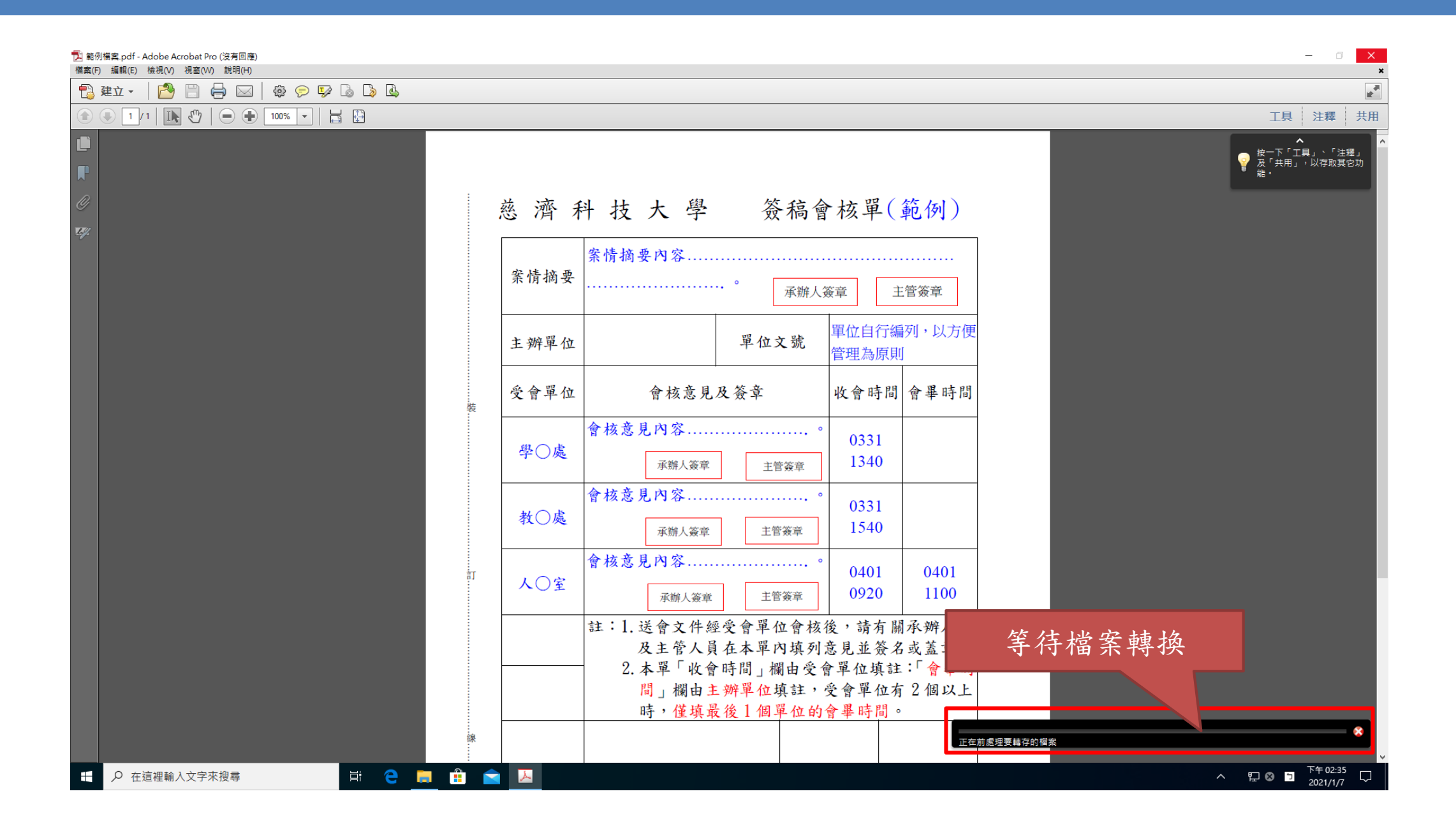

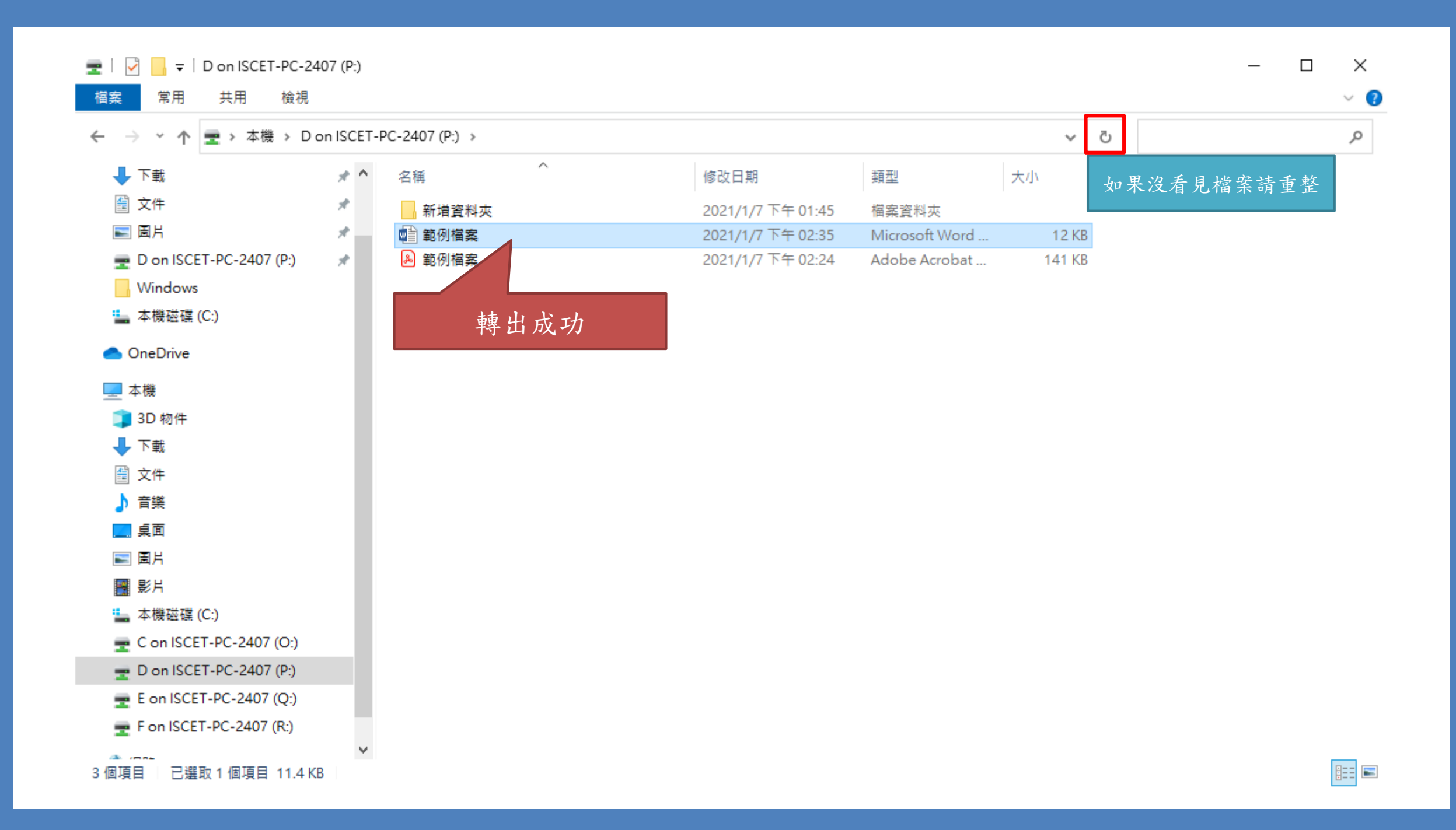

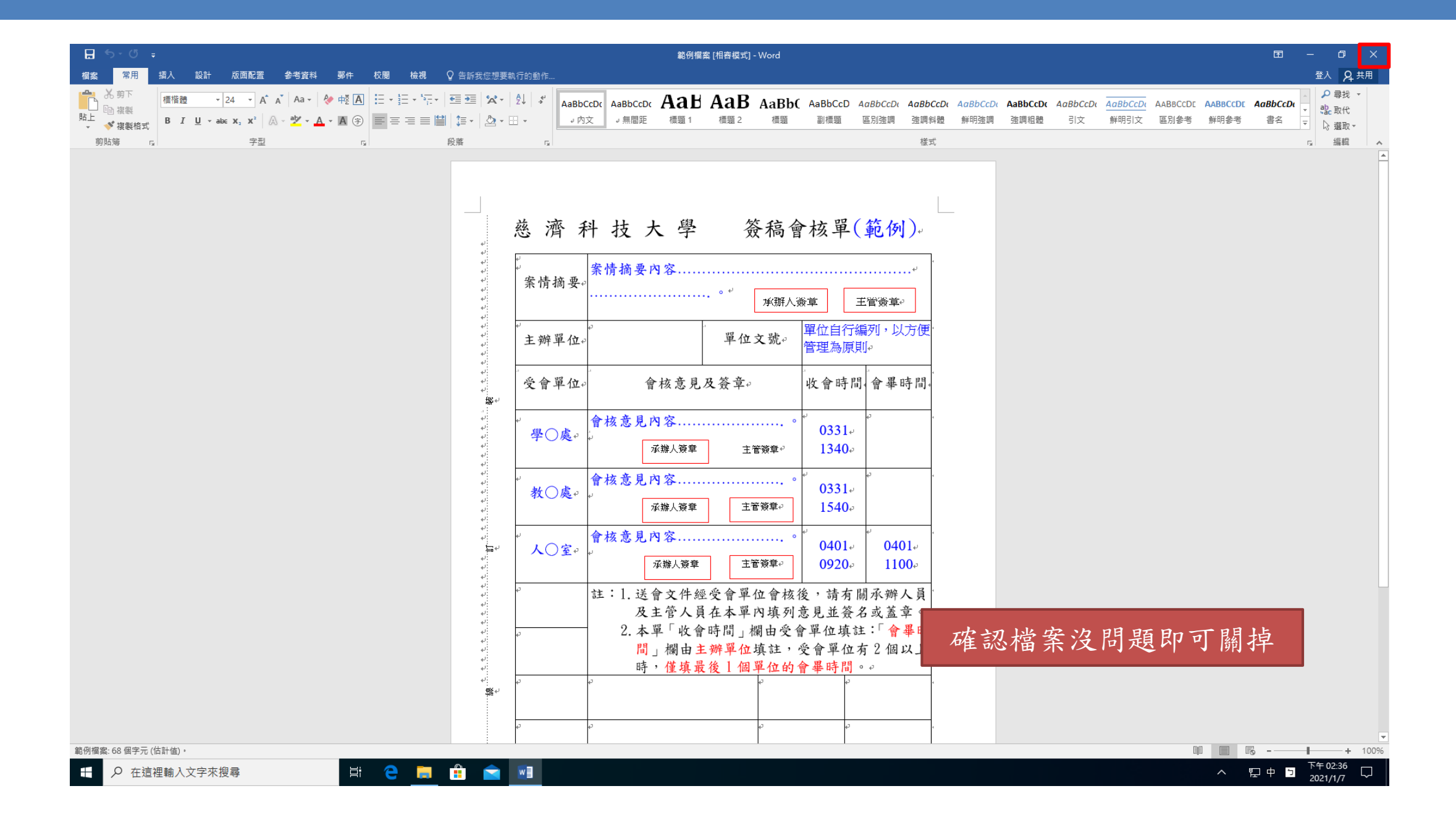

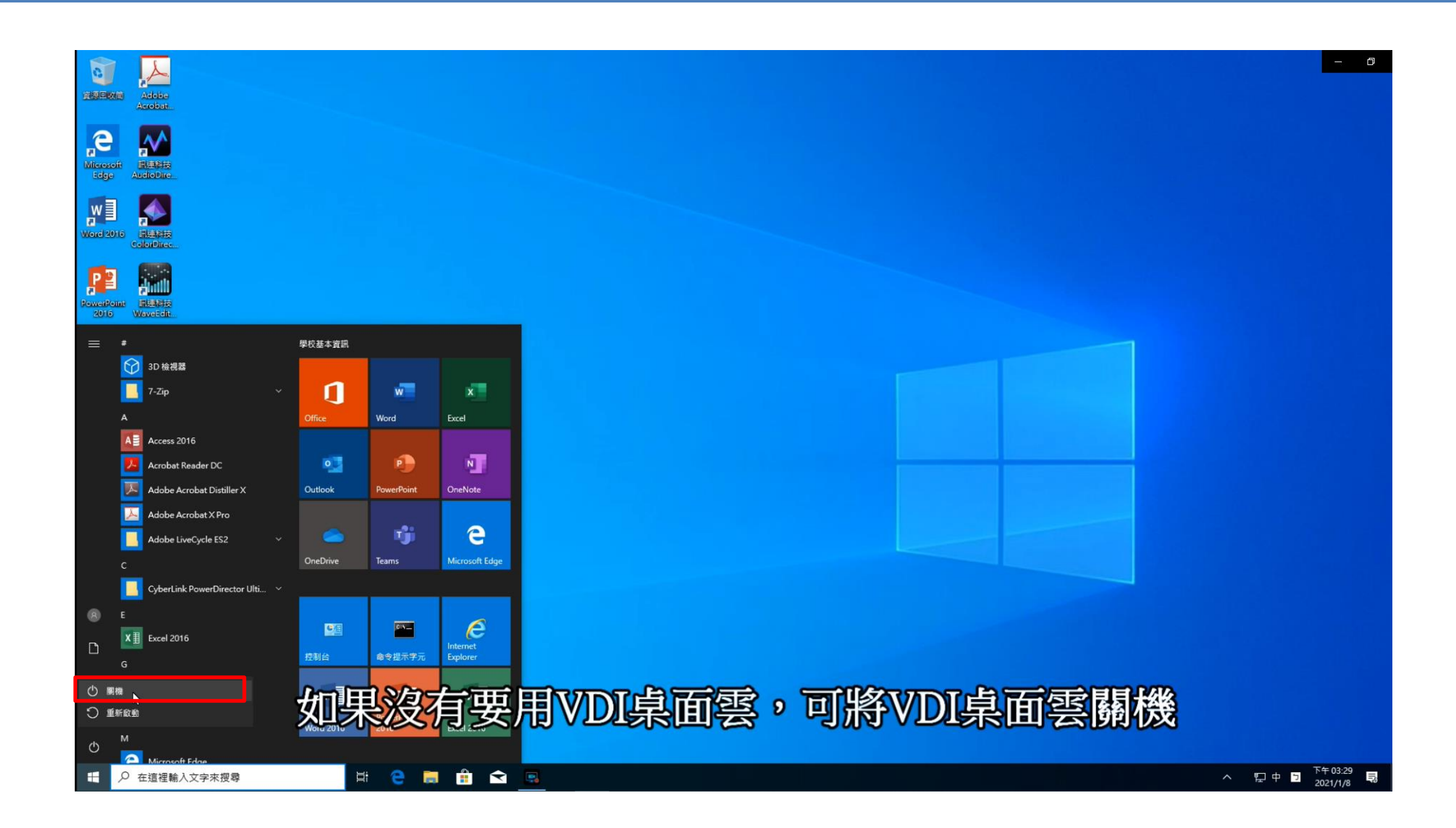

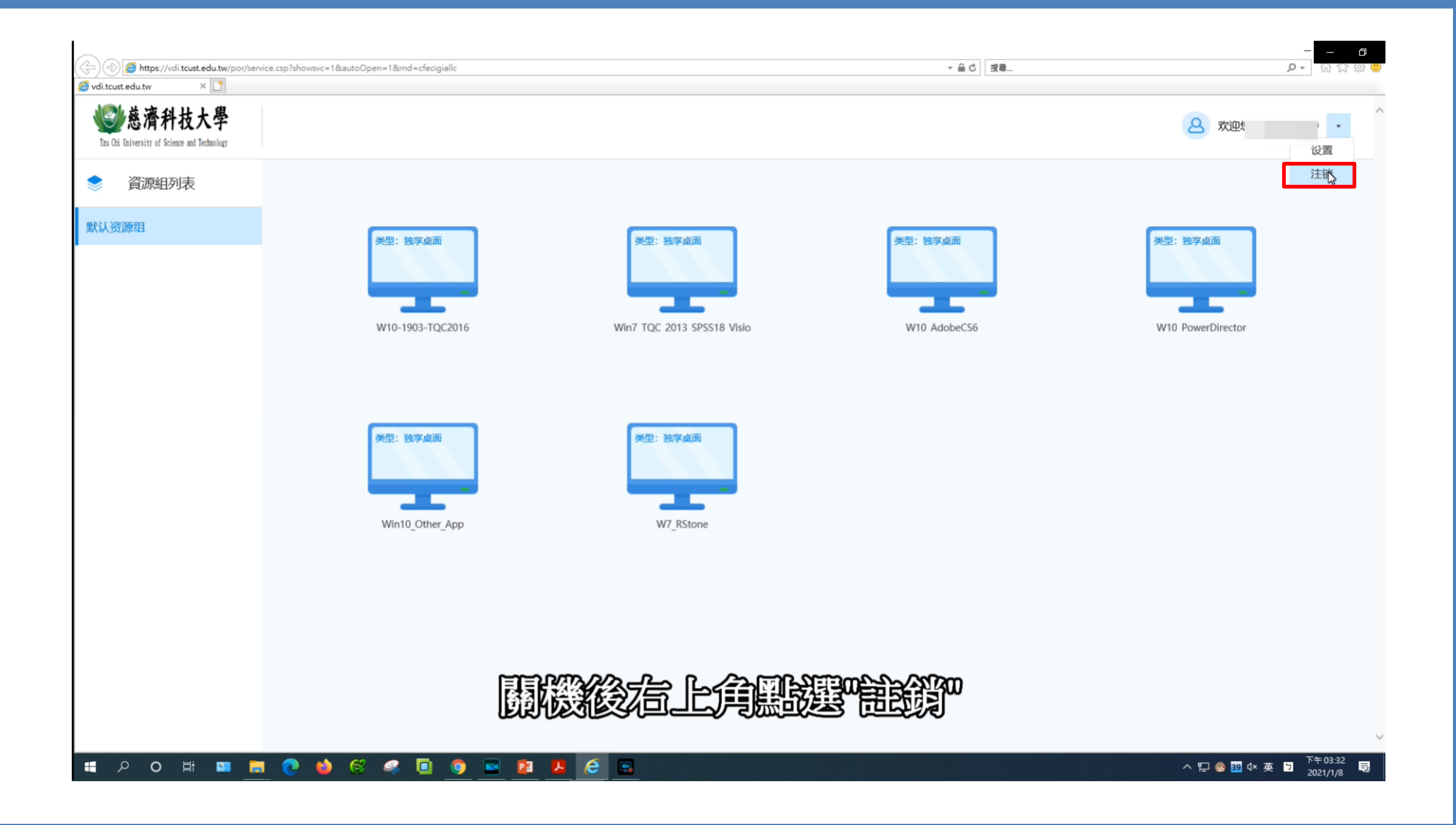

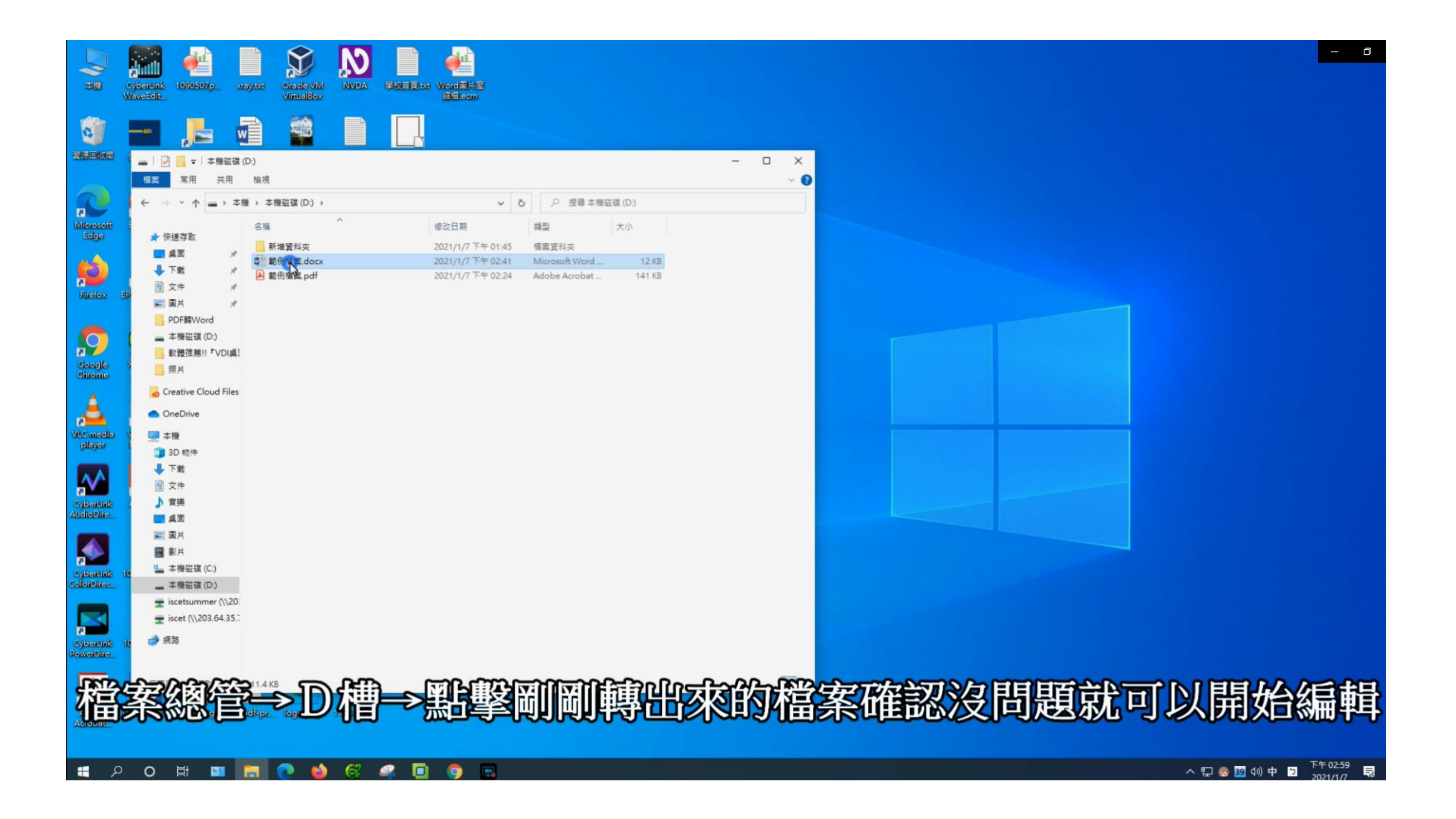